## **Aircraft colours**

We have added a new checkbox **Aircraft colours** to the left-hand filter, tab SHOW. When it's not marked, Leon shows the colour of the aircraft only for the column 'Aircraft' in the schedule list.

From: <https://wiki-draft.leonsoftware.com/>- **Leonsoftware Wiki**

Permanent link:

**<https://wiki-draft.leonsoftware.com/updates/schedule-we-have-added-a-new-checkbox-aircraft-colours-to-the-left-hand-filter-tab-show>** Last update: **2017/08/08 09:51**

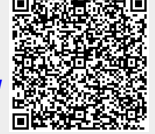